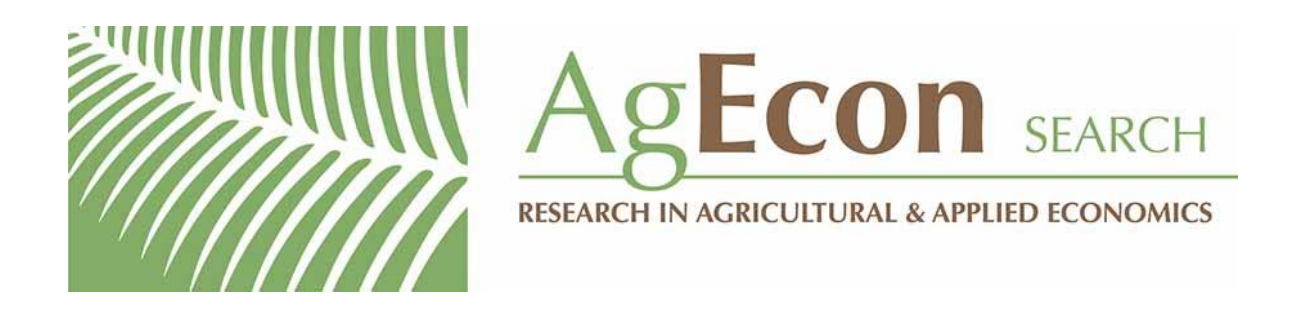

*The World's Largest Open Access Agricultural & Applied Economics Digital Library*

# **This document is discoverable and free to researchers across the globe due to the work of AgEcon Search.**

**Help ensure our sustainability.**

[Give to AgEcon Search](https://makingagift.umn.edu/give/yourgift.html?&cart=2313)

AgEcon Search [http://ageconsearch.umn.edu](http://ageconsearch.umn.edu/) [aesearch@umn.edu](mailto:aesearch@umn.edu)

*Papers downloaded from AgEcon Search may be used for non-commercial purposes and personal study only. No other use, including posting to another Internet site, is permitted without permission from the copyright owner (not AgEcon Search), or as allowed under the provisions of Fair Use, U.S. Copyright Act, Title 17 U.S.C.*

# THE STATA JOURNAL

#### Editors

H. Joseph Newton Department of Statistics Texas A&M University College Station, Texas editors@stata-journal.com

#### Associate Editors

Christopher F. Baum, Boston College Nathaniel Beck, New York University Rino Bellocco, Karolinska Institutet, Sweden, and University of Milano-Bicocca, Italy Maarten L. Buis, University of Konstanz, Germany A. Colin Cameron, University of California–Davis Mario A. Cleves, University of Arkansas for Medical Sciences William D. Dupont, Vanderbilt University PHILIP ENDER, University of California–Los Angeles DAVID EPSTEIN, Columbia University Allan Gregory, Queen's University James Hardin, University of South Carolina Ben Jann, University of Bern, Switzerland Stephen Jenkins, London School of Economics and Political Science Ulrich Kohler, University of Potsdam, Germany

Stata Press Editorial Manager Lisa Gilmore

Nicholas J. Cox Department of Geography Durham University Durham, UK editors@stata-journal.com

Frauke Kreuter, Univ. of Maryland–College Park PETER A. LACHENBRUCH, Oregon State University JENS LAURITSEN, Odense University Hospital Stanley Lemeshow, Ohio State University J. SCOTT LONG, Indiana University Roger Newson, Imperial College, London Austin Nichols, Urban Institute, Washington DC Marcello Pagano, Harvard School of Public Health Sophia Rabe-Hesketh, Univ. of California–Berkeley J. Patrick Royston, MRC Clinical Trials Unit, London Philip Ryan, University of Adelaide Mark E. Schaffer, Heriot-Watt Univ., Edinburgh Jeroen Weesie, Utrecht University Ian White, MRC Biostatistics Unit, Cambridge Nicholas J. G. Winter, University of Virginia JEFFREY WOOLDRIDGE, Michigan State University

#### Stata Press Copy Editors

David Culwell, Shelbi Seiner, and Deirdre Skaggs

The Stata Journal publishes reviewed papers together with shorter notes or comments, regular columns, book reviews, and other material of interest to Stata users. Examples of the types of papers include 1) expository papers that link the use of Stata commands or programs to associated principles, such as those that will serve as tutorials for users first encountering a new field of statistics or a major new technique; 2) papers that go "beyond the Stata manual" in explaining key features or uses of Stata that are of interest to intermediate or advanced users of Stata; 3) papers that discuss new commands or Stata programs of interest either to a wide spectrum of users (e.g., in data management or graphics) or to some large segment of Stata users (e.g., in survey statistics, survival analysis, panel analysis, or limited dependent variable modeling); 4) papers analyzing the statistical properties of new or existing estimators and tests in Stata; 5) papers that could be of interest or usefulness to researchers, especially in fields that are of practical importance but are not often included in texts or other journals, such as the use of Stata in managing datasets, especially large datasets, with advice from hard-won experience; and 6) papers of interest to those who teach, including Stata with topics such as extended examples of techniques and interpretation of results, simulations of statistical concepts, and overviews of subject areas.

The Stata Journal is indexed and abstracted by CompuMath Citation Index, Current Contents/Social and Behavioral Sciences, RePEc: Research Papers in Economics, Science Citation Index Expanded (also known as SciSearch), Scopus, and Social Sciences Citation Index.

For more information on the Stata Journal, including information for authors, see the webpage

<http://www.stata-journal.com>

Subscriptions are available from StataCorp, 4905 Lakeway Drive, College Station, Texas 77845, telephone 979-696-4600 or 800-STATA-PC, fax 979-696-4601, or online at

#### <http://www.stata.com/bookstore/sj.html>

Subscription rates listed below include both a printed and an electronic copy unless otherwise mentioned.

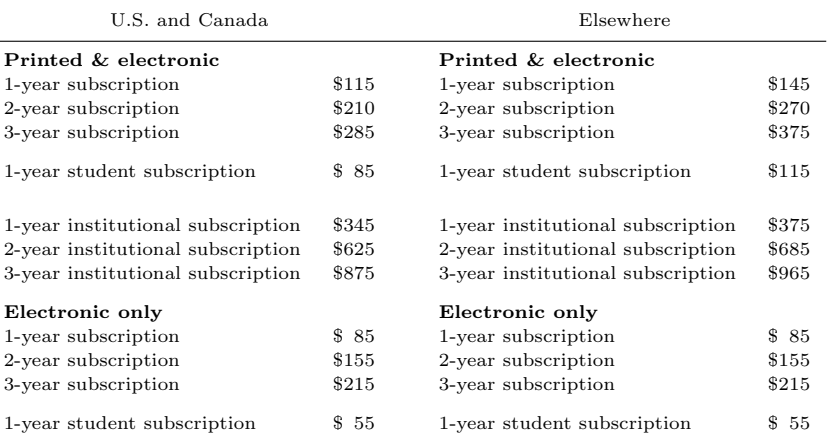

Back issues of the Stata Journal may be ordered online at

#### <http://www.stata.com/bookstore/sjj.html>

Individual articles three or more years old may be accessed online without charge. More recent articles may be ordered online.

<http://www.stata-journal.com/archives.html>

The Stata Journal is published quarterly by the Stata Press, College Station, Texas, USA.

Address changes should be sent to the Stata Journal, StataCorp, 4905 Lakeway Drive, College Station, TX 77845, USA, or emailed to sj@stata.com.

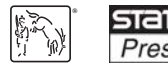

Copyright © 2015 by StataCorp LP

Copyright Statement: The Stata Journal and the contents of the supporting files (programs, datasets, and help files) are copyright  $\odot$  by StataCorp LP. The contents of the supporting files (programs, datasets, and help files) may be copied or reproduced by any means whatsoever, in whole or in part, as long as any copy or reproduction includes attribution to both (1) the author and (2) the Stata Journal.

The articles appearing in the Stata Journal may be copied or reproduced as printed copies, in whole or in part, as long as any copy or reproduction includes attribution to both (1) the author and (2) the Stata Journal.

Written permission must be obtained from StataCorp if you wish to make electronic copies of the insertions. This precludes placing electronic copies of the Stata Journal, in whole or in part, on publicly accessible websites, fileservers, or other locations where the copy may be accessed by anyone other than the subscriber.

Users of any of the software, ideas, data, or other materials published in the Stata Journal or the supporting files understand that such use is made without warranty of any kind, by either the Stata Journal, the author, or StataCorp. In particular, there is no warranty of fitness of purpose or merchantability, nor for special, incidental, or consequential damages such as loss of profits. The purpose of the Stata Journal is to promote free communication among Stata users.

The Stata Journal (ISSN 1536-867X) is a publication of Stata Press. Stata, **STATA**, Stata Press, Mata, **MATA**, and NetCourse are registered trademarks of StataCorp LP.

# Modeling heaped count data

Tammy H. Cummings Institute for Families in Society University of South Carolina Columbia, SC harris68@mailbox.sc.edu

James W. Hardin Institute for Families in Society Department of Epidemiology and Biostatistics University of South Carolina Columbia, SC jhardin@sc.edu

Alexander C. McLain Department of Epidemiology and Biostatistics University of South Carolina Columbia, SC mclaina@mailbox.sc.edu

James R. Hussey Department of Epidemiology and Biostatistics University of South Carolina Columbia, SC jhussey@mailbox.sc.edu

Kevin J. Bennett Department of Family and Preventive Medicine University of South Carolina Columbia, SC kevin.bennett@uscmed.sc.edu

Gina M. Wingood Department of Behavioral Sciences and Health Education Emory University Atlanta, GA gwingoo@sph.emory.edu

Abstract. We present motivation and new commands for modeling heaped count data. These data may appear when subjects report counts that are rounded or favor multiples (digit preference) of a certain outcome, such as the number of cigarettes reported. The new commands for fitting count regression models (Poisson, generalized Poisson, negative binomial) are also accompanied by real-world examples comparing the heaped regression model with the usual regression model as well as the heaped zero-inflated model with the usual zero-inflated model.

Keywords: st0388, heapcr, ziheapcr, heapr, ziheapr, count data, heaping, Poisson, generalized Poisson, negative binomial, zero-inflation, interval censored, mixture, rescaled

# 1 Introduction

Heaped data result when subjects who recall the frequency of events demonstrate a preference for reporting from a limited set of rounded responses or preferred digits over reporting exact counts. Examples of these rounded responses and digit preferences (also referred to as data coarsening) can be characterized by reported frequencies (or counts) favoring multiples of 20 (for example, number of cigarettes smoked), reporting counts ending with 0 or 5, or a preference for reporting an even number over an odd number. This mixture of exact and coarsened values is a type of measurement error (pattern of misreporting) that induces increased variance and can lead to biased estimation and imprecision in predicted probabilities for discrete quantitative data.

Sometimes this pattern in data can be explained, but its effect on the statistical inference is harder to anticipate. Researchers will need to notice the way survey questions are worded. For instance, in response to the question "How many cigarettes per day did you smoke in the past 30 days?", there might be heaping on the 5s because of the number of days in a normal work week or heaping on the 7s because of the total number of days in a week. Another example of survey question wording is "In the past 12 months, how many days did you miss work?" In response, there might be heaping on the 5s because of the number of days in a normal work week or heaping on the 12s because of the number of months in the question itself. If asked "What year did you learn to drive?", most respondents would round to years ending in 5 or 0 because they lack recall of the exact year.

A visual representation of heaped data is illustrated in a frequency distribution (histogram or spikeplot), where the heaps are represented as periodic peaks or spikes within the overall data layout. However, the researcher would need to evaluate the survey questions and data carefully to investigate the presence of heaping.

Heaped counts are reported in cigarette cessation studies (Wang and Heitjan 2008; Klesges, Debon, and Ray 1995; Lewis-Esquerre et al. 2005). Participants in these types of smoking studies tend to round their cigarette counts to multiples of 20, 10, or 5, which reflects a preference for heaping counts into "packs" or fractions of a pack. Another study type where heaping (observer bias) can occur is health studies that collect blood pressure measurements. These reported measurements often display terminal digit preference (Nietert et al. 2006), where blood pressure readings tend to be recorded in measurements ending in 0 or 5 and even numbers are preferred over odd numbers. Other examples of heaped data include unemployment duration (Wolff and Augustin 2003), reported age (Pardeshi 2010), reported weight, frequency of sexual intercourse, number of months breastfeeding (Roberts and Brewer 2001), number of menstrual cycles before pregnancy (Ridout and Morgan 1991; McLain et al. 2014), and reported birth weight (Channon, Padmadas, and McDonald 2011).

We develop two statistical models for heaped count data using a mixture of likelihood functions for the heaped and nonheaped count data. In the first method, we assume that the reported outcome is not exactly known but is actually censored over the half-width of the heaping multiple. Simultaneously, we assume that nonheaped (not censored) data follow the same count distribution's likelihood for exact counts. For example, count data that are heaped at multiples of 10 have a probability function as follows:  $P{Y \in (y - |10/2|, y + |10/2|)}$ , where |x| is the greatest integer that is less than or equal to x. The count data that are reported at nonmultiples of 10 will be treated as exact results using  $P(Y = y)$  for exact counts.

For the second proposed method, we again assume that the reported outcome is not exactly known but is a mixture of rescaled distributions. For this mixture, the reported outcome rates are equivalent, so the count distributions [Poisson, generalized Poisson (GP), negative binomial (NB)] differ only in the reciprocal of the heaping number on the specified time period. For both methods, the investigator specifies the heaping multiples in the count data via the interval-regression approach or the mixture of rescaled distributions approach.

In terms of model selection criteria (Akaike information criteria and Bayesian information criteria), the interval-censored approach and rescaled-mixture approach described herein will have approximately the same preference over the standard model as does a zero-inflated version of the standard model. Both approaches, however, will produce predicted probabilities that are closer to the data than will be produced by the standard model.

Herein, we propose two methods for modeling heaped count data using the Poisson, GP, and NB distributions along with their zero-inflated versions. In section 2, we review appropriate count-data regression models for both approaches. In section 3, syntax is presented for each new command, followed by real-world data examples in sections 4 and 5. Finally, the summary and conclusions are presented in section 6.

## 2 The methods

## 2.1 Interval-censored method

For a random variable  $Y_i$ , we have a response vector  $\mathbf{Y} = (Y_1, \ldots, Y_n)^T$ , where n is the sample size and  $Y_i$ ,  $Y_j$  are independent and identically distributed for  $i \neq j$ . In this section,  $y_{Li}$  and  $y_{Ri}$  denote the right and left endpoints, respectively, of the intervalcensored count observations.

$$
y_{Li} = \max(0, y_i - \Delta_i)
$$
  
\n
$$
y_{Ri} = y_i + \Delta_i
$$
  
\n
$$
\Delta_i = \max_{j=1,\dots,H} \{ [h_j/2] \times I(y_i \mod h_j = 0) \}
$$

where  $I(\ell)$  is an indicator function equal to 0 if  $\ell$  is false and equal to 1 if  $\ell$  is true,  $|h_i/2|$  is the half-width of the heaping interval,  $h_1 = 1$ , and H is the total number of heaping intervals. If all observations are exact (no heaping), then  $H = 1$  and these formulas simplify to that of Poisson, GP, and NB regression, respectively.

## Poisson model

Poisson regression analysis is the most common approach to modeling response variables comprising count data. This distribution describes the probability of the number of event occurrences, and the parameter is the expected number of occurrences that can be modeled through explanatory variables. Covariates are included in the regression model by an invertible link function describing the relationship of the linear predictor  $\mathbf{x}_i\boldsymbol{\beta} = \eta_i$  to the expected value of the responses  $\mu_i$ . The probability mass function of the Poisson distribution is

$$
f(y_i; \mu_i) = \frac{\mu_i^{y_i} e^{-\mu_i}}{y_i!}, y_i = 0, 1, 2, \dots, \mu_i > 0
$$

The expected outcome in terms of the inverse of the log link function is given by  $\mu_i =$  $\exp(\mathbf{x}_i \boldsymbol{\beta})$ , where  $\mathbf{x}_i$  is a row vector of covariates for the *i*th observation and  $\boldsymbol{\beta}$  is a vector of regression parameters to be estimated. The Poisson model assumes equidispersion; that is, it assumes that the mean  $(\mu_i)$  and variance  $(\mu_i)$  of the outcomes are equal for a given set of covariates. For a random sample of observations  $y_1, y_2, \ldots, y_n$ , the Poisson regression log-likelihood function is given by

$$
\mathcal{L} = \sum_{i=1}^{n} \left\{ y_i \ln(\mu_i) - \mu_i - \ln \Gamma(y_i + 1) \right\}
$$

For the interval-censored regression method, the log likelihood is given in terms of the log of the probability of being in an interval. The probability of being in the interval is calculated using the survival probabilities

$$
p_{1i} = P(Y > y_{Li} - 1|Y \sim \text{Poisson}) = \Gamma_I(y_{Li}, \mu_i) = 1 - P(Y \le y_{Li} - 1|Y \sim \text{Poisson})
$$
  

$$
p_{2i} = P(Y > y_{Ri}|Y \sim \text{Poisson}) = \Gamma_I(y_{Ri} + 1, \mu_i) = 1 - P(Y \le y_{Ri}|Y \sim \text{Poisson})
$$

where

$$
\Gamma_I(y,\mu) = \frac{1}{\Gamma(y)} \int_0^y t^{\mu-1} e^{-t} dt
$$

is the regularized incomplete gamma function, and  $p_{1i}$  and  $p_{2i}$  are survival probabilities. (Their difference represents the probability of the event occurring in the interval.) Hence, the interval-censored Poisson regression model has a log likelihood of

$$
\mathcal{L} = \sum_{i=1}^{n} \ln P \{ Y \in (y_{Li}, y_{Ri}) | y_i \sim \text{Poisson} \}
$$

$$
= \sum_{i=1}^{n} \ln(p_{1i} - p_{2i})
$$

We will use the command heapcr with the poisson option to refer to our proposed interval-censored regression method for Poisson regression of heaped data.

## GP model

We consider a regression model based on the GP distribution for equidispersed or for possibly overdispersed or underdispersed count data  $Y$ . This model assumes the response variable  $Y_i$  has probability mass function

$$
f(y_i; \mu_i, \alpha) = \frac{\mu_i(\mu_i + \alpha y_i)^{y_i - 1} e^{-\mu_i - \alpha y_i}}{y_i!}, \ \ y_i = 0, 1, 2, \dots
$$

where  $\alpha$  is the dispersion parameter,  $\mu_i > 0$ ,  $\max(-1, -\mu_i/4) < \alpha < 1$ , and  $\mu_i =$  $\exp(\mathbf{x}_i\boldsymbol{\beta})$ . The mean and variance for the GP distribution is as follows (also see Hardin and Hilbe [2012]):

$$
E(Y_i) = \frac{\mu_i}{1 - \alpha} \quad \text{and} \quad \text{Var}(Y_i) = \frac{\mu_i}{(1 - \alpha)^3}
$$

For a random sample of observations  $y_1, y_2, \ldots, y_n$ , the GP log-likelihood function is

$$
\mathcal{L} = \sum_{i=1}^{n} \{ \ln \mu_i + (y_i - 1) \ln(\mu_i + \alpha y_i) - \mu_i - \alpha y_i - \ln \Gamma(y_i + 1) \}
$$

Consul and Famoye (1992) and Consul (1989) illustrated that covariates can be introduced into a regression model via the relationship

$$
\ln \frac{\mu_i}{1-\alpha} = \sum_{r=1}^{p} x_{ir} \beta_r
$$

where  $x_{ir}$  is the *i*th observation of the *r*th covariate, *p* is the number of covariates in the model, and  $\beta_r$  is the rth regression parameter. The probability of being in the interval is calculated using the survival probabilities

$$
p_{1i} = P(Y > y_{Li} - 1|Y \sim \text{Gen. Poisson}) = \Gamma_I(y_{Li}\alpha, \mu_i)
$$
  

$$
p_{2i} = P(Y > y_{Ri}|Y \sim \text{Gen. Poisson}) = \Gamma_I\{(y_{Ri}\alpha) + 1, \mu_i\}
$$

Therefore, the log-likelihood function suitable for heaped data under a GP model is

$$
\mathcal{L} = \sum_{i=1}^{n} \ln(p_{1i} - p_{2i})
$$

where  $p_{1i}$  and  $p_{2i}$  are survival probabilities for which the difference represents the probability of the event occurring in the interval. We will use the command heapcr with the gpoisson option to refer to our proposed method for GP regression of heaped data. Even addressing some of the overdispersion through the censored approach of the heaped data regression model, the likelihood-ratio test (LRT) of the dispersion parameter is still important, and when significant, it indicates a preference for the heaped GP model over the heaped Poisson model.

## NB model

If the probability of success in each trial is given by  $p_i$  and the probability of failure is given by  $(1 - p_i)$ , then the general probability mass function of the NB distribution is given by

$$
f(y_i; \alpha, p_i) = \frac{\Gamma(y_i + \frac{1}{\alpha})}{\Gamma(y_i + 1)\Gamma(\frac{1}{\alpha})} p_i^{1/\alpha} (1 - p_i)^{y_i}, \ \ y_i = 0, 1, 2, \dots
$$

where  $\alpha$  is the dispersion parameter. When  $\alpha \to 0$ , this reduces to the Poisson distribution. The mean and variance for the NB distribution are as follows:

$$
E(Y_i) = \frac{1 - p_i}{\alpha p_i}
$$
  
 
$$
Var(Y_i) = \frac{1 - p_i}{\alpha p_i^2} = \frac{p_i(1 - p_i) + (p_i - 1)^2}{\alpha p_i^2}
$$

The NB can be parameterized using the inverse of the log-link specification  $g(\mathbf{x}_i; \boldsymbol{\beta}) =$  $\exp(\mathbf{x}_i\boldsymbol{\beta})$  (Lawless 1987), where  $\mathbf{x}_i$  is the  $p \times 1$  vector of explanatory variables and  $\beta$  is a vector of regression parameters. Lawless (1987) states that a Poisson model would stipulate that the distribution of Y |x is Poisson with a mean equal to  $\mu_i(\mathbf{x}_i)$  =  $T{g(\mathbf{x}_i;\boldsymbol{\beta})}$ . Consequently, the NB regression model is

$$
f(y_i; \alpha, \mu_i) = \frac{\Gamma\left(y_i + \frac{1}{\alpha}\right)}{\Gamma(y_i + 1)\Gamma\left(\frac{1}{\alpha}\right)} \left(\frac{1}{1 + \alpha\mu_i}\right)^{1/\alpha} \left(\frac{\alpha\mu_i}{1 + \alpha\mu_i}\right)^{y_i}, \ \ y_i = 0, 1, 2, \dots
$$

where  $\alpha$  is the dispersion parameter. The common reparameterization  $p_i = (1 + \alpha \mu_i)^{-1}$ , where  $p_i$  then depends on the covariates  $\mathbf{x}_i$ , results in the mean and variance of  $Y_i$  as

$$
E(Y_i) = \mu_i
$$
  
 
$$
Var(Y_i) = \mu_i + \alpha \mu_i^2
$$

Therefore, we have  $Y \sim NB(\mu, \alpha)$ . When  $\alpha \to 0$ , this reduces to the Poisson model. For a random sample of observations  $y_1, y_2, \ldots, y_n$ , the NB log-likelihood function is

$$
\mathcal{L} = \sum_{i=1}^{n} \left[ \ln \left\{ \Gamma(y_i + 1/\alpha) \right\} - \ln \left\{ \Gamma(y_i + 1) \right\} - \ln \left\{ \Gamma(1/\alpha) \right\} \right]
$$

$$
+ (1/\alpha) \ln \left( \frac{1}{1 + \alpha \mu_i} \right) + (y_i) \ln \left( \frac{\alpha \mu_i}{1 + \alpha \mu_i} \right) \right]
$$

To obtain the log-likelihood function (interval-censored regression) for heaped NB data, we define interval regression using the survival probabilities

$$
p_{1i} = P(Y \ge y_{Li}|Y \sim \text{Neg. Binomial}) = B_I\{y_{Li}, \alpha, 1/(1 + \alpha \mu_i)\}
$$
  

$$
p_{2i} = P(Y \ge y_{Ri} + 1|Y \sim \text{Neg. Binomial}) = B_I\{y_{Ri} + 1, \alpha, 1/(1 + \alpha \mu_i)\}
$$

where  $B_I(\cdot)$  is the three-parameter incomplete beta function

$$
B_{I}(m; \psi, \phi) = \int_{0}^{m} t^{\psi - 1} (1 - t)^{\phi - 1} dt
$$

The resulting log likelihood can be succinctly written as

$$
\mathcal{L} = \sum_{i=1}^{n} \ln(p_{1i} - p_{2i})
$$

We will use the command heapcr with the nbreg option to refer to our proposed method for NB regression of heaped data.

### Zero-inflated models

In applications with an excess of 0s in count response data, Poisson (and other) distribution models may not be appropriate to use. Ridout, Dem´etrio, and Hinde (1998) summarized some literature and cited examples from agriculture, econometrics, manufacturing, patent applications, road safety, species abundance, medical consultations, use of recreational facilities, and even sexual behavior. Hardin and Hilbe (2012) describe the two origins of zero outcomes:

- 1. individuals who do not enter into the counting process, and
- 2. individuals who enter into the counting process and have a zero outcome.

Therefore, the model must be separated into different parts, one consisting of a zero count  $y_i = 0$  and the other consisting of a nonzero count  $y_i > 0$ .

$$
P(Y_i = y_i) = \begin{cases} w_i + (1 - w_i)f(y_i) & y_i = 0\\ (1 - w_i)f(y_i) & y_i = 1, 2, ... \end{cases}
$$
 (1)

where  $w_i$  is the probability of 0s (binary distribution),  $0 \leq w_i < 1$ , and  $f(y_i)$  is the discrete probability function. For our interval-censored approach, the zero-inflated heaped count-data log likelihoods for Poisson, GP, and NB distributions can be shown as

$$
\mathcal{L} = \sum_{i \in \mathbb{Z}} \ln \{ w_i + (1 - w_i) f(0) \} + \sum_{i \notin \mathbb{Z}} \ln \{ (1 - w_i) (p_{1i} - p_{2i}) \}
$$

where Z is the set of 0 outcomes, and  $p_{1i}$  and  $p_{2i}$  are from our interval-regression equations above. Zero-inflation models for heaped data are comprised under the ziheapcr command using options poisson, gpoisson, and nbreg for zero-inflated Poisson, zeroinflated GP, and zero-inflated NB distributions, respectively.

## 2.2 Mixture of rescaled distributions method

For the proposed mixture of rescaled distributions, we consider two behaviors of subjects. Behavior 1 consists of those subjects who report an exact count of the requested

frequency. Behavior 2 consists of those subjects who remember the requested frequency over  $1/k$ th of a specified period of time and then report  $k$  times that amount. Under behavior 1, we consider covariates and parameters  $\beta$  are associated with the mean  $\mu_i^{[1]}$ under the log-link function  $\ln(\mu_i^{[1]}) = \mathbf{X}_i \boldsymbol{\beta}$ . In the same way, for behavior 2, we use the same covariates and parameters for the associated mean,  $\mu_i^{[2]}$ , as  $1/k$  times  $\mu_i^{[1]}$  (mean of behavior 1) under the log-link function  $\ln(k\mu_i^{[2]}) = \mathbf{X}_i\boldsymbol{\beta}$ , which is  $\ln(\mu_i^{[2]}) = \mathbf{X}_i\boldsymbol{\beta} - \ln(k)$ . Here, notice the only difference in the means for the two behaviors is the offset term  $ln(k)$ . We exponentiate the coefficients to show rates that will remain constant over all time periods because of the reparameterization of the covariates and parameters.

We will denote a binary model  $B$  to represent a subject choosing behavior 2 as a function of covariates **J** and coefficients  $\phi$ . This model fits the likelihood of a subject choosing behavior 2. This likelihood multiplies the likelihood of the unscaled outcome (the reported outcome divided by the heaping number), where the reciprocal of the heaping number serves as the exposure  $\{\ln(k)\}\,$ , which is included as part of the linear predictor. Therefore, the mixture probability model for a reported outcome is given by

$$
P(Y_i = y_i) = P_B(b_i = 2|\mathbf{J}_i, \phi)P_{[2]} \left[ Y_i = \frac{y_i}{k} | \mu_i = \exp\{\mathbf{X}_i\boldsymbol{\beta} - \ln(k)\} \right] I_{(y_i \mod k=0)} + P_B(b_i = 1|\mathbf{J}_i, \phi)P_{[1]}\{Y_i = y_i | \mu_i = \exp(\mathbf{X}_i\boldsymbol{\beta})\}
$$
\n(2)

where

$$
P_B(b_i = 2|\mathbf{J}_i, \phi) = \exp(\mathbf{J}_i \phi) / \{1 + \exp(\mathbf{J}_i \phi)\} \text{ and}
$$
  
\n
$$
P_B(b_i = 1|\mathbf{J}_i, \phi) = 1 - P_B(b_i = 2|\mathbf{J}_i, \phi) = 1 / \{1 + \exp(\mathbf{J}_i \phi)\}
$$

Next, we consider s heaping numbers  $k_2, \ldots, k_s, k_{s+1}$ , where we assume each response is the result of one of  $s + 1$  behaviors, which match the s heaping numbers and the one behavior of reporting on the specified time period. This multinomial model  $S$  is then used to estimate whether a subject chooses  $s + 1, s, \ldots, 2$  as a function of covariates **J** and coefficients  $\phi$  using behavior 1 as the reference. Thus, the probability model for a particular outcome is

$$
P(Y_i = y_i | \mathbf{x}_i, \boldsymbol{\beta}, \boldsymbol{\phi}) = P_S(b_i = s + 1 | \mathbf{J}_i, \boldsymbol{\phi}_2, \dots, \boldsymbol{\phi}_{s+1})
$$
  
\n
$$
\times P_{[s+1]} \left[ Y_i = \frac{y_i}{k_{s+1}} | \mu_i = \exp\{\mathbf{X}_i \boldsymbol{\beta} - \ln(k_{s+1})\} \right] I_{(y_i \mod k_{s+1} = 0)}
$$
  
\n
$$
+ P_S(b_i = s | \mathbf{J}_i, \boldsymbol{\phi}_2, \dots, \boldsymbol{\phi}_{s+1})
$$
  
\n
$$
\times P_{[s]} \left[ Y_i = \frac{y_i}{k_s} | \mu_i = \exp\{\mathbf{X}_i \boldsymbol{\beta} - \ln(k_s)\} \right] I_{(y_i \mod k_s = 0)}
$$
  
\n
$$
+ \dots + P_S(b_i = 2 | \mathbf{J}_i, \boldsymbol{\phi}_2, \dots, \boldsymbol{\phi}_{s+1})
$$
  
\n
$$
\times P_{[2]} \left[ Y_i = \frac{y_i}{k_2} | \mu_i = \exp\{\mathbf{X}_i \boldsymbol{\beta} - \ln(k_2)\} \right] I_{(y_i \mod k_2 = 0)}
$$
  
\n
$$
+ P_S(b_i = 1 | \mathbf{J}_i, \boldsymbol{\phi}_2, \dots, \boldsymbol{\phi}_{s+1}) P_{[1]} \{Y_i = y_i | \mu_i = \exp(\mathbf{X}_i \boldsymbol{\beta})\}
$$
(3)

where

$$
P_S(b_i = k | \mathbf{J}_i, \phi_2, \dots, \phi_{s+1}) = \exp(\mathbf{J}_i \phi_k) / \{1 + \exp(\mathbf{J}_i \phi_2) + \dots
$$
  
+ 
$$
\exp(\mathbf{J}_i \phi_{s+1})\}, \quad k = 2, \dots, s+1
$$
  

$$
P_S(b_i = 1 | \mathbf{J}_i, \phi_2, \dots, \phi_{s+1}) = 1 / \{1 + \exp(\mathbf{J}_i \phi_2) + \dots + \exp(\mathbf{J}_i \phi_{s+1})\}
$$

The log likelihood for a count-data model, in a general form, is the sum of the logs of the probabilities of observed outcomes given by

$$
\mathcal{L} = \sum_{i=1}^{n} \ln \{ P(Y_i = y_i | \mathbf{x}_i, \boldsymbol{\beta}, \boldsymbol{\phi}) \}
$$

where  $P(Y_i = y_i | \mathbf{x}_i, \boldsymbol{\beta}, \boldsymbol{\phi})$  is from (3). When only one heaping multiple k exists and the counting process is given by the Poisson distribution, the log likelihood is given by

$$
\mathcal{L} = \sum_{i=1}^{n} \ln \left( \left\{ \frac{\exp(\mathbf{j}_i \phi)}{1 + \exp(\mathbf{j}_i \phi)} \right\} \exp \left[ -\exp\{\mathbf{x}_i \beta - \ln(k)\} + \frac{y_i}{k} \left\{ \mathbf{x}_i \beta - \ln(k) \right\} \right] - \ln \Gamma \left( \frac{y_i}{k} + 1 \right) \Big] I_{(y_i \mod k = 0)} + \left\{ \frac{1}{1 + \exp(\mathbf{j}_i \phi)} \right\} \exp \{-\exp(\mathbf{x}_i \beta) + y_i(\mathbf{x}_i \beta) - \ln \Gamma(y_i + 1) \} \right)
$$

Similarly, where the counting process is given by the GP distribution, the log likelihood is given by

$$
\mathcal{L} = \sum_{i=1}^{n} \ln \left( \left\{ \frac{\exp(\mathbf{j}_i \phi)}{1 + \exp(\mathbf{j}_i \phi)} \right\} \exp\left[ -\exp\{\mathbf{x}_i \beta - \ln(k)\} + \frac{y_i}{k} \left\{ \mathbf{x}_i \beta - \ln(k) \right\} \right] - \ln \Gamma \left( \frac{y_i}{k} + 1 \right) \Big] I_{(y_i \mod k = 0)} + \left\{ \frac{1}{1 + \exp(\mathbf{j}_i \phi)} \right\} \exp[-(1 - \alpha)\mathbf{x}_i \beta + \alpha y_i + (y_i - 1)\ln\{(1 - \alpha)\mathbf{x}_i \beta + \alpha y_i\} + \ln(\mathbf{x}_i \beta) + \ln(1 - \alpha) - \ln \Gamma(y_i + 1)] \right)
$$

And lastly, for an NB distribution counting process, the log likelihood is given by

$$
\mathcal{L} = \sum_{i=1}^{n} \ln \left( \left\{ \frac{\exp(j_i \phi)}{1 + \exp(j_i \phi)} \right\} \exp \left[ -\exp\{ \mathbf{x}_i \beta - \ln(k) \} + \frac{y_i}{k} \{ \mathbf{x}_i \beta - \ln(k) \} - \ln \Gamma \left( \frac{y_i}{k} + 1 \right) \right] I_{(y_i \mod k = 0)} + \left\{ \frac{1}{1 + \exp(j_i \phi)} \right\} \exp \left\{ \ln \Gamma \left( \frac{1}{\alpha} + y_i \right) - \ln \Gamma \left( \frac{1}{\alpha} \right) + \frac{1}{\alpha} \ln \left( \frac{1}{1 + \alpha \mu_i} \right) + y_i \ln \left( \frac{\alpha \mu_i}{1 + \alpha \mu_i} \right) - \ln \Gamma(y_i + 1) \right\} \right)
$$

## Zero-inflated models

As in (1), we use the same general definition of zero-inflation. However, for our mixture of rescaled distributions approach, the zero-inflated heaped count-data log likelihoods for Poisson, GP, and NB distributions can be shown as

$$
\mathcal{L} = \sum_{i \in Z} \ln \{ w_i + (1 - w_i) f(0) \} \n+ \sum_{i \notin Z} \ln \left( (1 - w_i) [ P_B(b_i = 1 | \mathbf{J}_i, \phi) P_{[1]} \{ Y_i = y_i | \mu_i = \exp(\mathbf{X}_i, \phi) \} ] \right)
$$

where Z, again, is the set of 0 outcomes and  $P_B(b_i = 1 | \mathbf{J}_i, \boldsymbol{\phi}) P_{[1]} \{Y_i = y_i | \mu_i =$  $\exp(X_i\beta)$  is from (2) above. Zero-inflation models for heaped data are comprised under the ziheapr command using options poisson, gpoisson, and nbreg for zeroinflated Poisson, zero-inflated GP, and zero-inflated NB distributions, respectively.

# 3 Syntax

The accompanying software includes the command files as well as supporting files for prediction and help. In the following syntax diagrams, unspecified options include the usual collection of maximization and display options available to all estimation commands. In addition, all zero-inflated commands include the ilink(*linkname*) option to specify the link function for the inflation model.

The syntax for specifying an interval-censored regression model for heaped count data is given by

heapcr  $\emph{depvar}$   $\lceil \emph{indegree} \rceil$   $\lceil \emph{if} \rceil$   $\lceil \emph{in} \rceil$   $\lceil \emph{weight} \rceil$   $\lceil \emph{, noconstant} \rceil$  $exposure(varname_e)$  offset(varname\_o) constraints(constraints) collinear uniform gplrtest heap( $numlist$ ) width( $numlist$ )  $\{poisson|gpoisson|nbreak\}$  vce $(vcetype)$  level $(\#)$  irr nocnsreport  $display_options$  maximize\_options coeflegend

with options poisson, gpoisson, and nbreg for each of the supported discrete distributions, respectively.

The syntax for heaped zero-inflated count data (using the interval-censored regression method) is given by

```
ziheapcr \emph{depvar} \lceil \emph{indepvars} \rceil \lceil \emph{if} \rceil \lceil \emph{in} \rceil \emph{[weight]},
   \texttt{inflate}(varlist[, \texttt{offset}(varname)] | \texttt{cons}) [\texttt{link}(linkname)exposure(varname_e) offset(varname_o) constraints(constraints)
   collinear uniform gplrtest vuong heap(numlist) width(numlist)
   {poisson|gpoisson|nbreg} vce(vctype) level(#) nolrtest irr
   nocnsreport display_options maximize_options coeflegend |
```
with options poisson, gpoisson, and nbreg for each of the supported discrete distributions, respectively. Specific half-widths may be specified via the width() option, or default values are equal to the heaping factors. For example, for a model that specifies heap(6,11), the widths are also  $(6,11)$  and the half-widths are  $(3,5)$ .

The syntax for specifying a mixture of rescaled distributions regression model for heaped count data is given by

```
heapr \emph{depvar} \lceil \emph{inl} \rceil \emph{in} \lceil \emph{in} \rceil \emph{[weight]} \emph{[} , noconstant
   exposure(varname_e) offset(varname_o) constraints(constraints)
   collinear gplrtest hvars(string) heap(numlist) {poisson|gpoisson|nbreg}
   vce(<i>vcetype</i>) level(#) nolrtest irr vuong nocnsreport display_options
   maximize_options coeflegend
```
with options poisson, gpoisson, and nbreg for each of the supported discrete distributions, respectively.

The syntax for heaped zero-inflated count data (using the mixture of rescaled distributions regression method) is given by

```
ziheapr \emph{depvar}</math> [indepvars] [if] [in] [weight],\texttt{inflate}(varlist[, \texttt{offset}(varname)] | \texttt{cons}) [\texttt{link}(linkname)exposure(varname_e) offset(varname_o) constraints(constraints)
   collinear gplrtest vuong heap(numlist) hvars(varlist)
   {poisson|gpoisson|nbreg} vce(vcetype) level(#) nolrtest irr
   nocnsreport display_options maximize_options coeflegend
```
with options poisson, gpoisson, and nbreg for each of the supported discrete distributions, respectively.

A Vuong test (see Vuong [1989]) evaluates whether the regression model with zeroinflation or the regression model without zero-inflation is closer to the true model. A random variable  $\omega$  is defined as the vector  $\log L_{\rm Z} - \log L_{\rm S}$ , where  $L_{\rm Z}$  is the likelihood of the zero-inflated model evaluated at its maximum likelihood estimate and  $L<sub>S</sub>$  is the likelihood of the standard (nonzero-inflated) model evaluated at its maximum likelihood estimate. The vector of differences over the N observations is then used to define the statistic

$$
V = \frac{\sqrt{N\overline{\omega}}}{\sqrt{\sum_{i} (\omega_i - \overline{\omega})^2/(N-1)}}
$$

which, asymptotically, has a standard normal distribution. A significant positive statistic indicates preference for the zero-inflated model, and a significant negative statistic indicates preference for the model without zero-inflation. Nonsignificant Vuong statistics indicate no preference for either model. A Vuong test evaluates and tests the hypothesis that nested models and nonnested models are the same distance from the true model. Therefore, we can apply this test to our proposed heaped models (nonnested) versus nonheaped models (nested). Results of this test are included in a footnote to the estimation of the model when the user includes the vuong option in any of the zero-inflated commands.

Replacing an exactly measured outcome with an interval-censored outcome increases the probability (and log likelihood) by definition. To enable comparisons of heaped and nonheaped models using, for example, the Akaike information criterion (see Desmarais and Harden [2013]), the probability of the interval-censored outcome is scaled so that the total contribution of the interval is that of the weighted average over the individual outcomes in the interval. By default, triangular weights are applied, but the user can request uniform weights by using the uniform option.

# 4 NHANES example

Using the National Health and Examination Survey (NHANES)  $2009-2010 \text{ data}$ , we model for 1,504 participants the average number of cigarettes smoked per day during the past 30 days (smd650) as a function of the covariate's age (ridageyr), gender (gendernew), and race (racenew). We recoded the original ridreth1 variable, now called racenew, that includes non-Hispanic white versus others (Mexican American, other Hispanic, non-Hispanic black, other race/multiracial). We also recoded the original riagendr variable, now called gendernew. Selected characteristics of the given variables above from the dataset are given in table 1.

| Characteristic                                         | Frequency    |
|--------------------------------------------------------|--------------|
| Cigarettes smoked/day in the past 30 days,             |              |
| mean (standard deviation [SD])                         | 11.55(9.98)  |
| Age, mean $(SD)$                                       | 40.73(16.64) |
| Gender, No. $(\%)$                                     |              |
| Females                                                | 669 (44.48)  |
| Males                                                  | 835 (55.52)  |
| Race, No. $(\%)$                                       |              |
| Non-Hispanic white                                     | 749 (49.80)  |
| Other races                                            | 755(50.20)   |
| Cigarettes smoked/day in the past 30 days, mean $(SD)$ |              |
| Females                                                | 11.17(9.13)  |
| Males                                                  | 11.85(10.61) |
| Non-Hispanic white                                     | 14.81(10.62) |
| Other races                                            | 8.31(8.11)   |

Table 1. Selected characteristics from the NHANES example  $(n = 1504)$ 

To visually investigate where heaping may exist in the average number of cigarettes smoked per day during the past 30 days, we graph the reported data in a spikeplot in figure 1.

<sup>1.</sup> The participants in this study provided informed consent for the collection of data, and the data are freely available in de-identified format at http://www.cdc.gov/nchs/nhanes/nhanes2009- 2010/nhanes09 10.htm (accessed in March 2013).

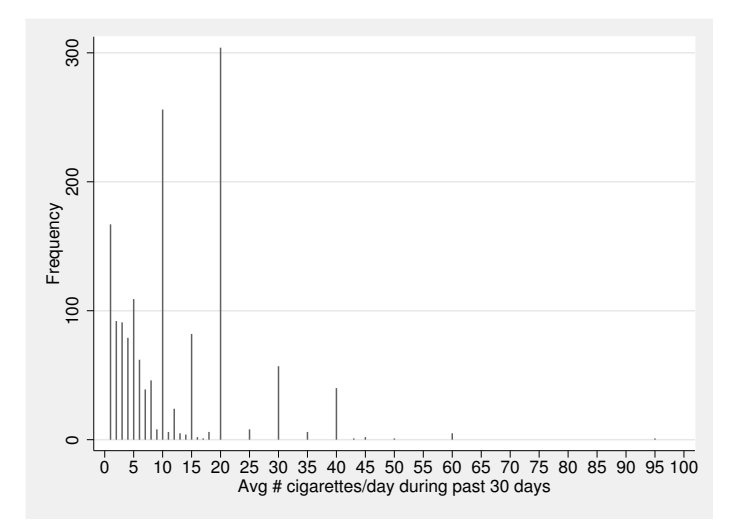

Figure 1. Average number of cigarettes smoked per day during the past 30 days

We see that heaping is present at multiples of 5 (that is, 5, 10, 15, etc.). Therefore, we specify heaping at multiples of 5 at which the outcomes are treated as being intervalcensored with an interval half-width of  $[5/2]$ . We also notice that there are no 0s in our outcome variable, so the zero-inflated versions of our new commands will not be illustrated for these data.

## 4.1 Poisson

By fitting a regular Poisson model to the outcome, the results are given by

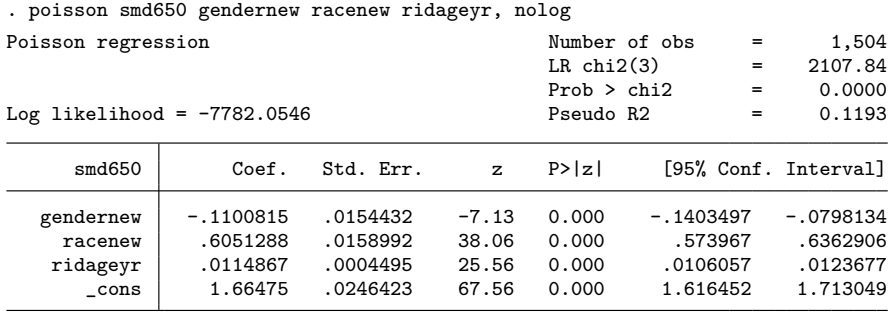

### *T. H. Cummings et al.* 471

Using our interval-censored method to model the outcome with heaping at multiples of 5, with a half-width of  $|5/2|$ , the results are

|                                 |                              | . heapcr smd650 gendernew racenew ridageyr, heap(5) poisson nolog |           |             |                 |             |        |                      |
|---------------------------------|------------------------------|-------------------------------------------------------------------|-----------|-------------|-----------------|-------------|--------|----------------------|
| Cens. heaped Poisson regression |                              |                                                                   |           |             | Number of obs   |             | $=$    | 1504                 |
| Heaping interval(s) = $5$       |                              |                                                                   |           |             | $LR$ chi $2(3)$ |             | $=$    | 2051.49              |
| Heaping halfwidth(s) = $2$      |                              |                                                                   |           | Prob > chi2 |                 | $=$         | 0.0000 |                      |
|                                 | Log likelihood = $-7599.224$ |                                                                   |           |             | Pseudo R2       |             | $=$    | 0.1189               |
|                                 |                              |                                                                   |           |             |                 |             |        |                      |
|                                 | smd650                       | Coef.                                                             | Std. Err. | z           | P >  z          |             |        | [95% Conf. Interval] |
|                                 | gendernew                    | $-.1157292$                                                       | .0161764  | $-7.15$     | 0.000           | $-.1474344$ |        | $-.084024$           |
|                                 | racenew                      | .6255269                                                          | .0166857  | 37.49       | 0.000           | .5928236    |        | .6582302             |
|                                 | ridageyr                     | .0117264                                                          | .0004674  | 25.09       | 0.000           | .0108104    |        | .0126424             |
|                                 | cons                         | 1.621005                                                          | .0257251  | 63.01       | 0.000           | 1.570585    |        | 1.671425             |
|                                 |                              |                                                                   |           |             |                 |             |        |                      |

We see a slight difference in the heapcr model coefficients and an increase in the standard errors of the estimated coefficients.

Using our mixture of rescaled distributions method to model the outcome with heaping at multiples of 5, the results are

| Heaped Poisson regression           | Number of obs<br>$LR$ chi $2(3)$<br>Prob > chi2 |           | $=$<br>$=$<br>$=$ | 1,504<br>851.63<br>0.0000 |             |     |                      |
|-------------------------------------|-------------------------------------------------|-----------|-------------------|---------------------------|-------------|-----|----------------------|
| Log likelihood = $-5321.7125$       |                                                 |           |                   | Pseudo R2                 |             | $=$ | 0.0741               |
| smd650                              | Coef.                                           | Std. Err. | $\mathbf{z}$      | P >  z                    |             |     | [95% Conf. Interval] |
| smd650                              |                                                 |           |                   |                           |             |     |                      |
| gendernew                           | -.1205029                                       | .0269503  | $-4.47$           | 0.000                     | -.1733245   |     | $-.0676812$          |
| racenew                             | .6766456                                        | .0269041  | 25.15             | 0.000                     | .6239144    |     | .7293768             |
| ridageyr                            | .0119632                                        | .0007341  | 16.30             | 0.000                     | .0105244    |     | .0134021             |
| $\_cons$                            | 1.213202                                        | .0389623  | 31.14             | 0.000                     | 1.136837    |     | 1.289566             |
| modulo_5                            |                                                 |           |                   |                           |             |     |                      |
| $\_cons$                            | .0557379                                        | .0579067  | 0.96              | 0.336                     | $-.0577571$ |     | .1692329             |
| Vuong test of heap versus non-heap: |                                                 |           |                   | $Z =$                     | 16.53       |     | $Pr >  z  = 0.0000$  |
|                                     | Bias-corrected (AIC) vuong test:                |           |                   | $Z =$                     | 16.53       |     | $Pr> z =0.0000$      |
|                                     | Bias-corrected (BIC) vuong test:                |           |                   | $Z =$                     | 16.51       |     | $Pr >  z  = 0.0000$  |

. heapr smd650 gendernew racenew ridageyr, heap(5) poisson vuong nolog

Again, we see a slight difference in the model's coefficients and an increase in the standard errors of the estimated coefficients. We also see a statistically significant Vuong test of the heapr model versus the nonheaped Poisson model.

## 4.2 GP

The results of fitting a regular GP model<sup>2</sup> to the outcomes are given by

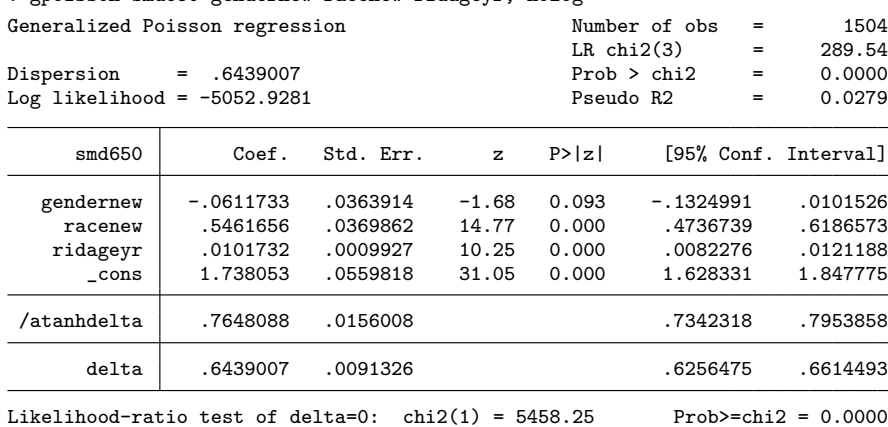

. gpoisson smd650 gendernew racenew ridageyr, nolog

In the regular GP model, we see a statistically significant LRT of  $\delta = 0$  (dispersion factor), which indicates that the GP model is more appropriate to use than the regular Poisson model. Using our interval-censored method to model the outcomes with heaping at multiples of 5, with a half-width of  $\vert 5/2 \vert$ , the results are

. heapcr smd650 gendernew racenew ridageyr, heap(5) gpoisson gplrtest nolog

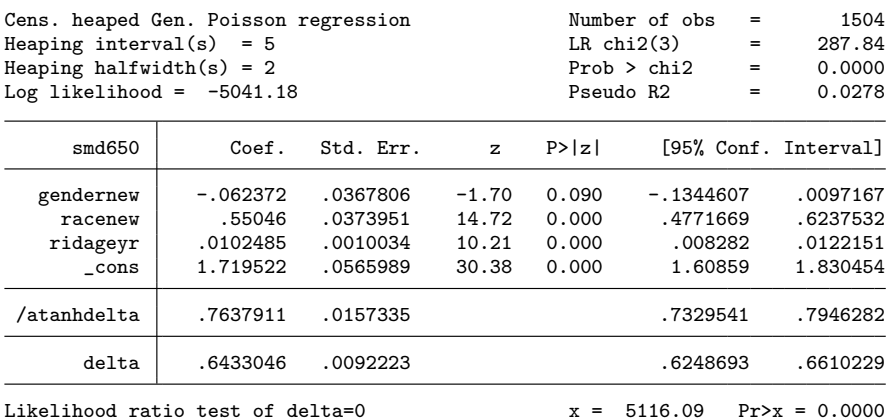

2. The gpoisson command was created by Harris, Yang, and Hardin (2012).

### *T. H. Cummings et al.* 473

We see a slight difference in the coefficients, an increase in the standard errors of the estimated coefficients, and a statistically significant LRT. Using our mixture of rescaled distributions method with heaping at multiples of 5, the results are

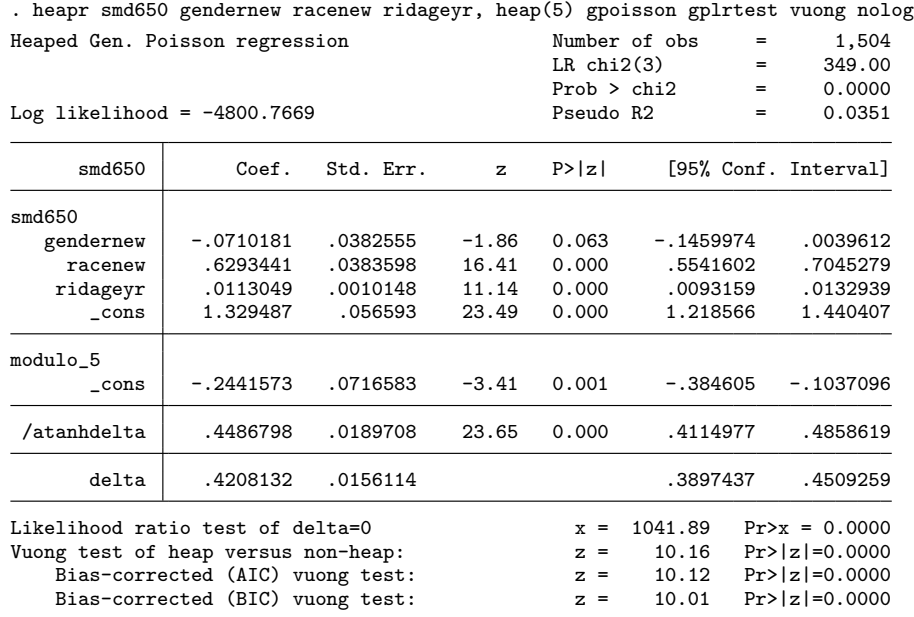

Again, we see a slight difference in the model's coefficients, an increase in the standard errors of the estimated coefficients, and a statistically significant LRT of  $\delta = 0$ (dispersion factor). We also see a statistically significant Vuong test of the heapr model versus the nonheaped GP model.

# 4.3 NB

The results of fitting a regular NB model to the outcomes are given by

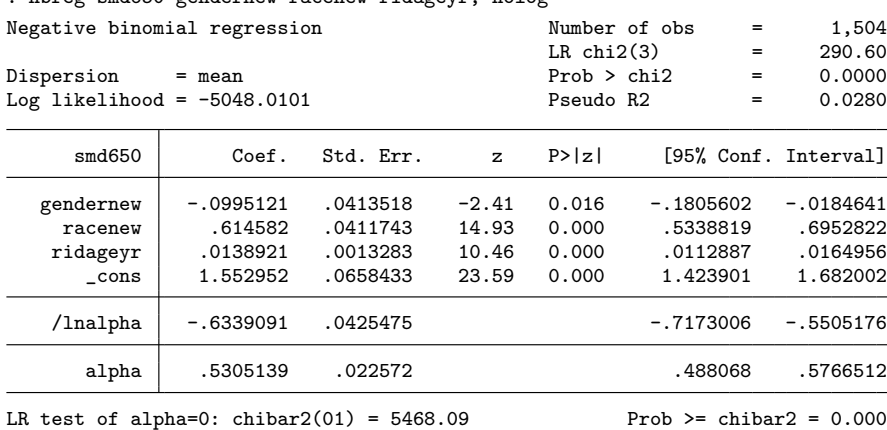

. nbreg smd650 gendernew racenew ridageyr, nolog

In the regular NB model, we see a statistically significant LRT of  $\alpha = 0$  (dispersion factor), which indicates that the NB model is more appropriate to use than the regular Poisson model. Using our interval-censored method (with the heap() option) to model the outcomes with heaping at multiples of 5, with a half-width of  $\left[\frac{5}{2}\right]$ , the results are

. heapcr smd650 gendernew racenew ridageyr, heap(5) nbreg nolog

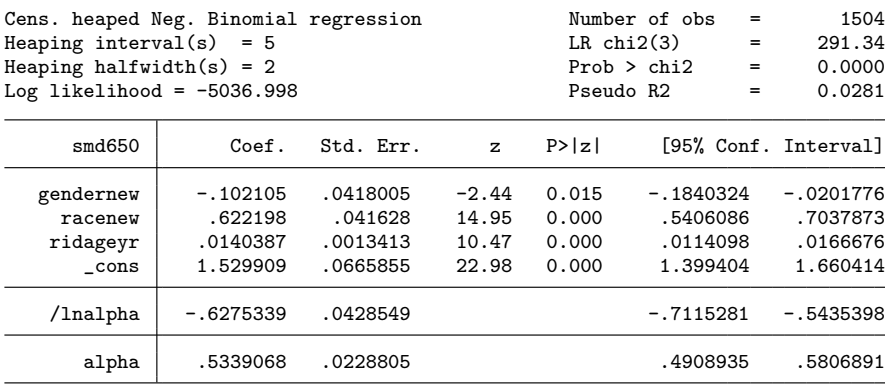

A slight difference in the model's coefficients, increase in standard errors, and dispersion factor  $(\alpha)$  is shown in the heapcr model. Using our mixture of rescaled distributions method with heaping at multiples of 5, the results are

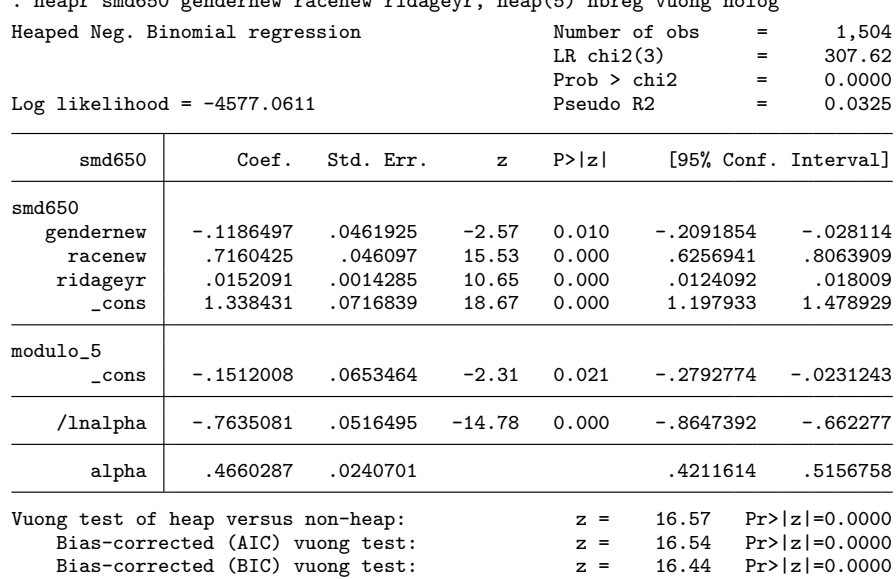

. heapr smd650 gendernew racenew ridageyr, heap(5) nbreg vuong nolog

Again, we see a slight difference in the model's coefficients and an increase in the standard errors of the estimated coefficients. We also see a statistically significant Vuong test of the heapr model versus the nonheaped NB model.

# 5 Fishing example

To highlight the application of regression-modeling data that exhibit both heaping and zero-inflation, we examine a model of data on counts of fish. In these data, the drivers of each car exiting a park were questioned about the number of fish caught. It is believed that some persons did not fish and so reported 0 for a different reason than those who were simply unsuccessful. Whether a person reported 0 was modeled by whether the car had a camper and whether children were brought along. The number of fish reported was thought to be associated with the number of persons in the car and whether persons reported having purchased live bait.

. webuse fish, clear . ziheapcr count persons livebait, inflate(child camper) ilink(cloglog) vuong > gpoisson gplrtest heap(6,11) nolog Zero-inflated heaped gen. Poisson regression Number of obs = 250 Heaping interval(s) = 6 11 LR chi2(6) = 60.10<br>
Heaping halfwidth(s) = 3 5 Prob > chi2 = 0.0000 Heaping halfwidth(s) =  $3.5$ Inflation link: cloglog  $\lambda$  Nonzero obs = 108<br>Zero obs = 142  $Zero obs$  =  $142$ <br>  $Pseudo R2$  =  $0.0695$ Log likelihood =  $-402.6561$ count | Coef. Std. Err. z P>|z| [95% Conf. Interval] count

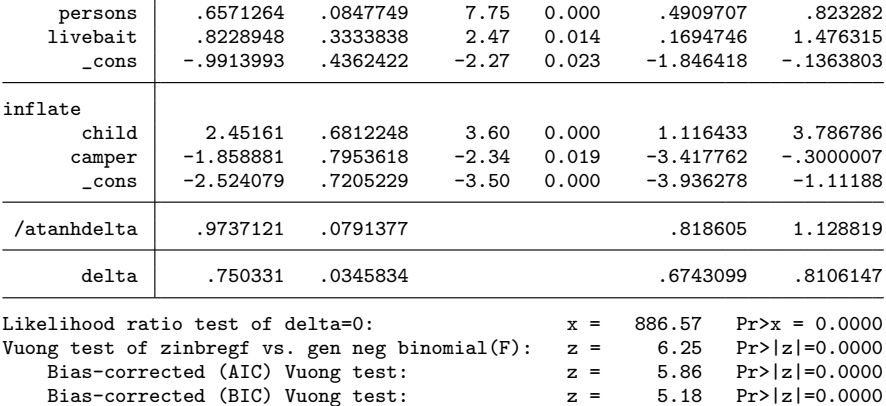

As can be seen in the output, the zero-inflated interval-censored regression model is preferred over the nonzero-inflated model as evidenced by the significant Vuong test. Also, even after adjusting for overdispersion due to zero-inflation and heaping, there is still evidence of overdispersion as seen by the significant likelihood ratio of the dispersion statistic.

Lastly, the output for the zero-inflated mixture of the rescaled distributions model is shown below. Herein, we model the likelihood of heaping only on multiples of six as a function of having a camper.

```
. webuse fish, clear
. ziheapr count persons livebait, inflate(child camper) ilink(cloglog) vuong
> gpoisson gplrtest heap(6) hvars(camper) nolog
Obtaining LL for zero inflated heaped Poisson for LR test
Zero-inflated heaped gen. Poisson regression Number of obs = 250
Inflation link: cloglog \frac{108}{2} Nonzero obs = 108
                                              Zero obs = 142<br>Pseudo R2 = 0.0708
Log likelihood = -403.3094
```
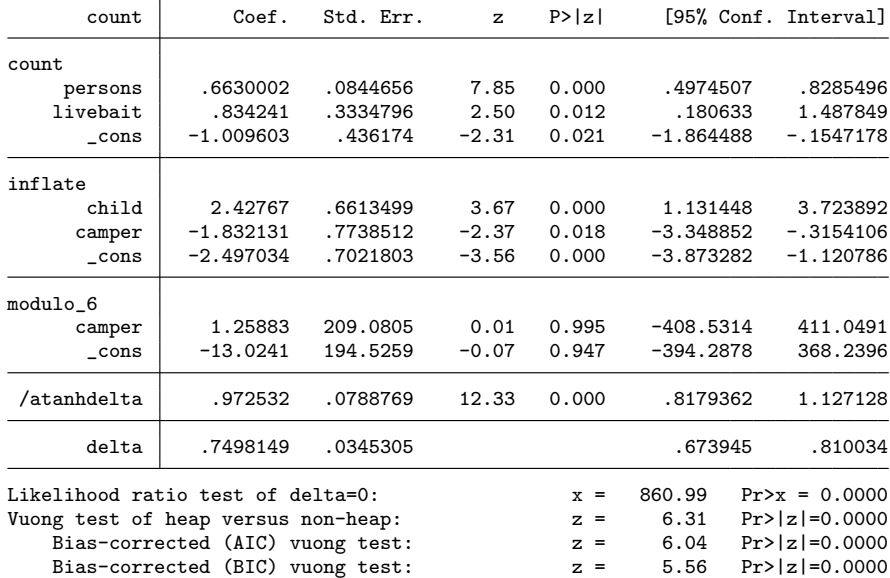

These results are very similar to the interval-censored regression model, with consistent covariate coefficients and LRT. The Vuong test is statistically significant, meaning that in this case, the heaped model is preferred over the nonheaped model.

# 6 Discussion

In this article, we presented two new approaches for modeling heaped ("rounded") count data: with interval-censored regression and with a mixture of rescaled distributions. Both methods for heaped count data are more similar to the true model than is a regular count-data model, based on the significance of the Vuong tests for most models for the presented data. Heaped count data can lead to biased estimation and imprecision in discrete quantitative data. We also introduced supporting commands and programs that illustrate the effectiveness of our approach.

# 7 References

- Channon, A. A. R., S. S. Padmadas, and J. W. McDonald. 2011. Measuring birth weight in developing countries: Does the method of reporting in retrospective surveys matter? *Maternal and Child Health Journal* 15: 12–18.
- Consul, P. C. 1989. *Generalized Poisson Distributions: Properties and Applications*. New York: Dekker.
- Consul, P. C., and F. Famoye. 1992. Generalized Poisson regression model. *Communications in Statistics—Theory and Methods* 21: 89–109.
- Desmarais, B. A., and J. J. Harden. 2013. Testing for zero inflation in count models: Bias correction for the Vuong test. *Stata Journal* 13: 810–835.
- Hardin, J. W., and J. M. Hilbe. 2012. *Generalized Linear Models and Extensions*. 3rd ed. College Station, TX: Stata Press.
- Harris, T., Z. Yang, and J. W. Hardin. 2012. Modeling underdispersed count data with generalized Poisson regression. *Stata Journal* 12: 736–747.
- Klesges, R. C., M. Debon, and J. W. Ray. 1995. Are self-reports of smoking rate biased? Evidence from the Second National Health and Nutrition Examination Survey. *Journal of Clinical Epidemiology* 48: 1225–1233.
- Lawless, J. F. 1987. Negative binomial and mixed Poisson regression. *Canadian Journal of Statistics* 15: 209–225.
- Lewis-Esquerre, J. M., S. M. Colby, T. O. Tevyaw, C. A. Eaton, C. W. Kahler, and P. M. Monti. 2005. Validation of the timeline follow-back in the assessment of adolescent smoking. *Drug and Alcohol Dependence* 79: 33–43.
- McLain, A. C., R. Sundaram, M. Thoma, and G. M. Buck Louis. 2014. Semiparametric modeling of grouped current duration data with preferential reporting. *Statistics in Medicine* 33: 3961–3972.
- Nietert, P. J., A. M. Wessell, C. Feifer, and S. M. Ornstein. 2006. Effect of terminal digit preference on blood pressure measurement and treatment in primary care. *American Journal of Hypertension* 19: 147–152.
- Pardeshi, G. S. 2010. Age heaping and accuracy of age data collected during a community survey in the Yavatmal district, Maharashtra. *Indian Journal of Community Medicine* 35: 391–395.
- Ridout, M., C. G. B. Demétrio, and J. Hinde. 1998. Models for count data with many zeros. In *Proceedings of the XIXth International Biometric Conference*, 179–192. Cape Town: The International Biometric Society.
- Ridout, M. S., and B. J. T. Morgan. 1991. Modelling digit preference in fecundability studies. *Biometrics* 47: 1423–1433.
- Roberts, J. M., and D. D. Brewer. 2001. Measures and tests of heaping in discrete quantitative distributions. *Journal of Applied Statistics* 28: 887–896.
- Vuong, Q. H. 1989. Likelihood ratio tests for model selection and non-nested hypotheses. *Econometrica* 57: 307–333.
- Wang, H., and D. F. Heitjan. 2008. Modeling heaping in self-reported cigarette counts. *Statistics in Medicine* 27: 3789–3804.
- Wolff, J., and T. Augustin. 2003. Heaping and its consequences for duration analysis: A simulation study. *Allgemeines Statistisches Archiv* 87: 59–86.

#### About the authors

Tammy H. Cummings is a senior research associate in the Institute for Families in Society at the University of South Carolina in Columbia, SC.

James W. Hardin is an associate professor in the Department of Epidemiology and Biostatistics and an affiliated faculty in the Institute for Families in Society at the University of South Carolina in Columbia, SC.

Alexander C. McLain is an assistant professor in the Department of Epidemiology and Biostatistics at the University of South Carolina in Columbia, SC.

James R. Hussey is an associate professor in and Chair of the Department of Epidemiology and Biostatistics at the University of South Carolina in Columbia, SC.

Kevin J. Bennett is an associate professor in the Department of Family and Preventive Medicine and is an Affiliated Faculty in the South Carolina Rural Health Research Center at the University of South Carolina in Columbia, SC.

Gina M. Wingood is a professor in the Department of Behavioral Sciences and Health Education and the Agnes Moore Faculty in HIV/AIDS research at Emory University in Atlanta, GA.